## Acer Aspire Desktop Manual

When people should go to the ebook stores, search commencement by shop, shelf by shelf, it is truly problematic. This is why we allow the book compilations in this website. It will entirely ease you to look guide Acer Aspire Desktop Manual as you such as.

By searching the title, publisher, or authors of guide you really want, you can discover them rapidly. In the house, workplace, or perhaps in your method can be all best place within net connections. If you object to download and install the Acer Aspire Desktop Manual, it is enormously simple then, in the past currently we extend the associate to buy and create bargains to download and install Acer Aspire Desktop Manual as a result simple!

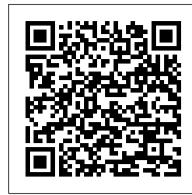

Pc'S The Missing Manual Philadelphia: ISI Press

The Telikin Laptop Quick Start Guide gives you step by step instructions for setting up your Telikin Laptop and getting started. There are clear illustrations for connecting the Mouse, Power Supply and Ethernet Connection. The Quick Start also illustrates use of the main screen controls for Volume Controls, Help, Video Help, and the Screen Magnifier.

Telikin 22 Quick Start Guide and User's Manual Independently Published "Covers all versions, including Windows RT"--Cover.

## Haynes Computer Manual Goodheart-Wilcox Publisher

A Comprehensive User Guide to Microsoft Surface Pro 7 Are you looking for a user manual that will help you SETUP and Master your Microsoft Surface Pro 7? Are you looking for a manual that will expose you to all the amazing features of your device? Then get your hands on this book and have an amazing time using your device. Microsoft's latest detachable improves on one of the best 2-in-1 laptops around with strong 10th Gen Intel performance and a long-overdue USB-C port. The Surface Pro 7's sharp display, ample power and excellent optional Type Cover keyboard make it one of the best laptops you can buy if you want a detachable. There are many other factors that make up the overall goodness of the device. We got a chance at handling the device and we are presenting our User Guide to help you maximize your device. This book is written in simple and clear terms with a step-by-step approach and with tips and tricks that will help you to master your Microsoft Surface Pro 7 within the shortest period of time. Inside you will discover: - How to set up your new Surface Pro 7- Tips & Tricks to Personalize and Get to Know Your Surface Pro 7- Using Surface with your iPhone or Android- Tips to Optimize the Surface Pro 7- Get photos from your Android on your Surface- Start browsing the web on your phone, continue on your Surface- Stay organized with Cortana on your Android phone and Surface- Using Surface with iPhone, iCloud, and iTunes- Use Office apps on your Surface and iPhone- Send a webpage from your iPhone to your Surface- Customizable mouse for your Surface- How to use your Surface Pen- Surface Pro Signature Type Cover- Touchpad gestures for Windows 10- Use Microsoft Arc Mouse or Surface Arc Mouse- Set up Surface Dock and docking stations- Creating and using a USB recovery drive for Surface- How to easily disable adaptive contrast on Surface Pro 7- How to Disable Action Center for Windows 10 Home or Pro- Customizing multiple desktops in Window- How to Create a Local Account While Setting up, windows 10 home or Pro- How to Use Split Screen on Surface Pro- How to screenshot on Surface Pro without a keyboard- Get photos from your iPhone to your Surface- Use Office apps on your Surface and iPhone- And so much more!Add this book to your library Now!

Haynes Computer Manual Independently Published

Offers coverage of all five versions of Windows Vista, offering a guide to help users navigate the desktop, deal with the new user interface and search functions, use the Media Center, deal with the new Internet Explorer 7 tabbed browser, and build a netw HP ENVY 17 LAPTOP for BEGINNERS QuoteWerks

Laminated quick reference guide showing step-by-step instructions and shortcuts for how to use Microsoft Windows 7. Covers the following topics: Starting a Program, Accessories (Calculator, Note Pad), Using the Shortcut Menu. Properties, Pinning a Program to the Start Menu, Opening Files or Folders, Using Jump Lists (Recently Used Files, Pinned Files, Common Tasks), Pinning Files to Jump Lists, Switching Among Open Windows. Manipulating Windows: Moving, Enlarging, Restoring, Hiding or Minimizing, Restoring a Minimized Window, Showing the Desktop. Exiting a Program/Closing a Window, Adding Gadgets to the Desktop, Using the Notification Area (Printing, Security, Sound), What to Try if a Program Freezes, Using the Control Panel, Saving a Document, Getting Help. File Management with Windows Explorer: Changing Views, Show/Hide Menu Bar, Show/Hide Navigation Pane, Arrange Group or Sort Files and Folders, Navigating Folders in Explorer, Working with Libraries, Selecting Multiple Items, Moving or Copying Files or Folders, Creating a Folder, Creating a Shortcut to a Document Folder or Other Item, Renaming Files or Folders, Zipping Files or Folders, Deleting Files or Folders, Restoring Items from the Recycle Bin, Emptying the Recycle Bin, Burning to a CD/DVD, Searching for a File Folder or Program, Ending your Windows Sessions, and Changing Login Password. Also includes a list of keyboard shortcuts. This guide is suitable as a training handout, or simply an easy to use reference guide, for any type of user.

Windows 7 Quick Reference Guide (Cheat Sheet of Instructions, Tips and Shortcuts - Laminated Card) "O'Reilly Media, Inc."

Contained in this book is a detailed user guide on how to use your Acer Nitro 5 like a pro. Telikin 22 Quick Start Guide and User's Manual John Wiley & Sons

Your vacuum comes with one. Even your blender comes with one. But your PC--something that costs a whole lot more and is likely to be used daily and for tasks of far greater importance and complexity--doesn't come with a printed manual. Thankfully, that's not a problem any longer: PCs: The Missing Manual explains everything you need to know about PCs, both inside and out, and how to keep them running smoothly and working the way you want them to work A complete PC manual for both beginners and power users, PCs: The Missing Manual has something for everyone. PC novices will appreciate the unassuming, straightforward tutorials on PC basics, such as hooking up a monitor, keyboard, mouse, printer, and scanner. Families will enjoy sections on networking several computers to share an Internet connection, sharing one monitor between two PCs, connecting portable media players, and creating a home theater system. Adventurous PC users will like the clear photos explaining how to take your PC apart and replace or upgrade any failing parts; IT professionals will be grateful to have something to hand to their coworkers who PCs need solid, trusted information about using their PC In PCs: The Missing Manual, bestselling computer author Andy Rathbone delivers simple, reliable advice on the kinds of things PC users confront every day. He shows you how to connect and configure today's must-have devices (including digital cameras, portable music players, digital camcorders, and keychain drives); burn CDs and DVDs; scan and fax documents, and more. His section on the Internet explains how to choose the best Internet Service Provider and web browser for your needs; send email; find information quickly on the Web; share photos online; set up a blog; set up a webcam; access TV and radio through the Internet; and shop safely online. And Rathbone delivers plenty of guidance on keep your privacy and your PC safe by installing firewalls, creating safe passwords, running antivirus software, removing spyware and adware, and backing up important files.

Acer Chromebook 314 User Guide Alin Eduard Grecea

\*\*A WOW! Quick Start Guide will be included with all newly purchased WOW! Computers\*\*The WOW! Quick Start Guide gives you step by step instructions for setting up your WOW! and getting started. There are clear illustrations for connecting the Mouse, Keyboard, Power Supply and Ethernet

Connection. The Quick Start also illustrates use of the main screen controls for Volume Controls, Help, Video Help, and the Screen Magnifier. The WOW! User's Manual gives detailed instructions on all features and applications of the WOW! Computer. Everything from setting up your Internet Access, Email Account, Skype Account, Facebook Account to setting quick access to your favorite web sites. Internet Setup, Email Setup, Skype Setup, Facebook Setup, Web Favorites, Contacts, Calendar, News Feeds, Games, Word Processing, Spreadsheets, Photos, Weather, Backup/Restore, Video Help and the Screen Magnifier

Computer Service and Repair "O'Reilly Media, Inc."

Telikin 22" GIEC User Manual

Coherent PDF Command Line Tools "O'Reilly Media, Inc."

\*\*A Telikin Quick Start Guide will be included with all newly purchased Telikin Computers\*\*The Telikin Quick Start Guide gives you step by step instructions for setting up your Telikin and getting started. There are clear illustrations for connecting the Mouse, Keyboard, Power Supply and Ethernet Connection. The Quick Start also illustrates use of the main screen controls for Volume Controls, Help, Video Help, and the Screen Magnifier. The Telikin User's Manual gives detailed instructions on all features and applications of the Telikin Computer. Everything from setting up your Internet Access, Email Account, Skype Account, Facebook Account to setting quick access to your favorite web sites. Internet Setup, Email Setup, Skype Setup, Facebook Setup, Web Favorites, Contacts, Calendar, News Feeds, Games, Word Processing, Spreadsheets, DVD/CD, Photos, Weather, Backup/Restore, Video Help, and the Screen Magnifier

Acer Swift 3 Complete User Guide Havnes Publishing

PCMag.com is a leading authority on technology, delivering Labs-based, independent reviews of the latest products and services. Our expert industry analysis and practical solutions help you make better buying decisions and get more from technology.

JCPenney [catalog]. O'Reilly Media

Computer Service and Repair presents the most up-to-date information in the rapidly changing world of computers and their software. The text teaches the practices and principles needed to pass the A+ Certification exam, as well as to build, upgrade, and troubleshoot your personal PC. The text is written for students with limited or no PC technical experience as well as for PC technicians with limited formal training. Each chapter covers the latest in hardware and software as well as legacy items that may be found in the field. Chapters cover all the major areas of the PC; an additional threechapter section is devoted to networking. Laboratories are found in both the text and the Laboratory Manual for the important hands-on training needed for this field. This textbook is an ideal starting point for anyone who wishes to enter the field of PC repair and support.

Microsoft Windows NT Workstation 4.0 User Manual Independently Published

This straight-to-the-point user guide has been prepared to assist all with setting up and using their Acer Chromebook 314 computer. Students will find it especially helpful as they work on eLearning platforms like Google Classroom and Microsoft Teams for Education. Click the BUY NOW button and get the help you need. Among other things, you will most likely appreciate learning something about ACER CHROMEBOOK 314's..... Price And Availability Design Performance Battery Life Set Up Usb 3.1 Information Usb Type-C Information Chrome Os Desktop Shelf Status Area Applications And Extensions Application Management Google Drive Offline Access To Google Drive Files Chrome Os Tips And Tricks Documents Find Your Documents Feature Use Of Microsoft Office - Word, Excel, And PowerPoint -Documents Performance When You Don't Have Internet Settings Change Language Settings Change Clock Settings Customizable View Printer Settings Chrome Os Update Reset

The Complete Windows 10 Manual Independently Published

Get the most complete manual for your DELL XPS 13 Laptop now This manual is designed to be a walking guide as you begin your journey on the XPS 13 set of laptops. With just a single read, you will learn how to use the great features of your computer. The author carefully explains basic computer terminologies in easy- to-understand language for novices and beginners. In summary, you will discover: How to set up your laptop easily Important configuration settings to tweak immediately after purchase Useful software to install How to maximize the potential of your laptop for work use Tricks, tips and hacks for your Dell XPS 13 9380 laptop How to troubleshoot common problems and many more What stops you from purchasing this Dell XPS 13 owner's manual now?! **QuoteWerks User Manual** 

This full-colour manual shows how easy it is to upgrade, maintain and repair a PC. From adding more memory to installing a DVD drive, it takes the reader through each stage using plain English and clear photographs. Designed to be of use for the small business, student or home user, the jargon-free manual should save time and money and give readers a basic understanding of all areas of computer hardware and installation without blinding them with science.

Telikin 22 Quick Start Guide and User's Manual

\*\*A Telikin Quick Start Guide will be included with all newly purchased Telikin Computers\*\*The Telikin Quick Start Guide gives you step by step instructions for setting up your Telikin and getting started. There are clear illustrations for connecting the Mouse, Keyboard, Power Supply and Ethernet Connection. The Quick Start also illustrates use of the main screen controls for Volume Controls, Help, Video Help, and the Screen Magnifier. The Telikin User's Manual gives detailed instructions on all features and applications of the Telikin Computer. Everything from setting up your Internet Access, Email Account, Skype Account, Facebook Account to setting quick access to your favorite web sites. Internet Setup, Email Setup, Skype Setup, Facebook Setup, Web Favorites, Contacts, Calendar, News Feeds, Games, Word Processing, Spreadsheets, Photos, Weather, Backup/Restore, Video Help, and the Screen Magnifier

Following in the Haynes tradition of step-by-step guides, this full colour manual shows how easy it is to build, upgrade and repair a computer.

Netbooks: The Missing Manual

Provides information on using a PC, covering such topics as hardware, networking, burning CDs and DVDs, using the Internet, and upgrading and replacing parts.

Haynes Computer Manual

The Windows desktop has gone through many changes in recent years, culminating in what you see on your monitor today. There's a lot of new content to look through, so read on to discover how to get up and running with Microsoft's latest version of Windows. We even take a look at the new Spring Update, and what the future may hold for Windows 10.

Acer Nitro 5 Complete User Guide

This book is a complete Illustrated step by step guide with tips and tricks that will help you master your new Acer Swift 3 like a pro!